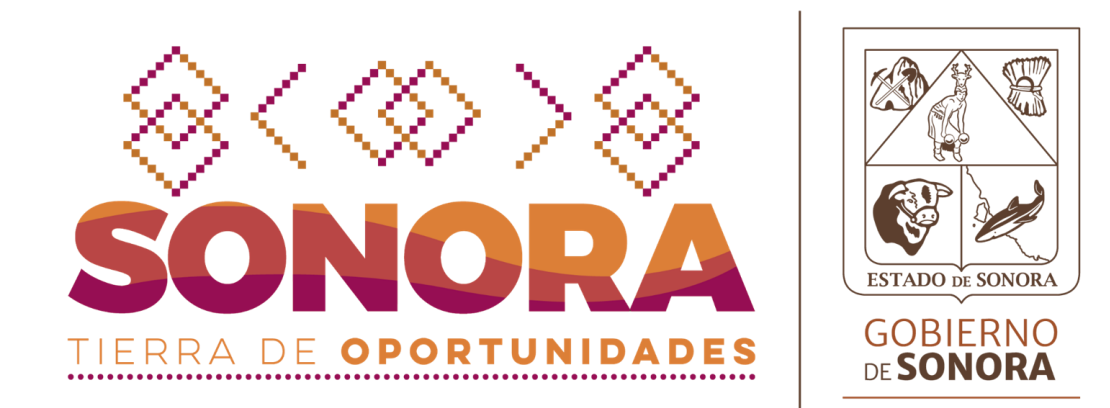

## **FIRMA ELECTRONICA AVANZADA**

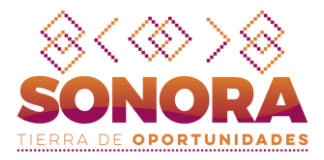

#### **Antecedentes**

En julio del 2006 se publicó la Ley 250 sobre el Uso de Firma Electrónica Avanzada para el Estado de Sonora, así como su Reglamento en mayo del 2008, dicha ley tiene el objeto de regular, la aplicación del uso de medios electrónicos y la Firma Electrónica Avanzada en los actos, procedimientos administrativos y servicios que se lleven a cabo entre las Dependencias, Entidades, Unidades Administrativas o cualquier otro órgano de los poderes Ejecutivo, Legislativo y Judicial, Organismos Autónomos y los Ayuntamientos, así como entre éstos y los particulares.

La **Firma Electrónica Avanzada (FEA)**, es un conjunto de datos electrónicos consignados en un mensaje de datos o adjuntos al mismo, que es utilizado como medio para identificar a su autor o firmante, la cual ha sido creada utilizando medios que el titular de la firma mantiene bajo su exclusivo control.

Los documentos presentados por los particulares por medios electrónicos que contengan la Firma Electrónica Avanzada producirán, en términos de la Ley Sobre el Uso de Firma Electrónica Avanzada para el Estado de Sonora, los mismos efectos que los documentos firmados de manera autógrafa.

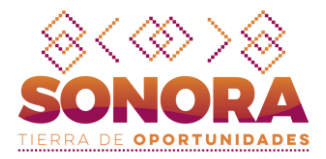

#### **Conceptos de FEA**

**Autoridad Certificadora(AC):** Es la dependencia, unidad administrativa u órgano designado por cada ente público sujeto a esta Ley, que tiene a su cargo el servicio de certificación de firmas electrónicas, que vincula al firmante con el uso de su firma electrónica avanzada en las operaciones que realice, administra la parte tecnológica del procedimiento y ejerce el proceso de autenticidad; En este caso, la AC es la Secretaría de la Contraloría General a través de la Dirección General de Control de Tecnologías de la Información y Comunicaciones en el Gobierno del Estado de Sonora.

**Autoridad Registradora(AR):** Es la dependencia, unidad administrativa u órgano designado de cada ente público sujeto a esta Ley, que tramita las solicitudes de expedición de certificados de firma electrónica avanzada ante la autoridad certificadora, administra la parte documental del procedimiento y ejerce la verificación de la firma electrónica.

**Clave Pública:** Los datos contenidos en un Certificado que permiten la verificación de la autenticidad de la Firma Electrónica Avanzada del firmante.

**Clave Privada:** Los datos que el firmante genera de manera secreta y utiliza para crear su firma electrónica avanzada, a fin de lograr el vínculo entre dicha firma electrónica avanzada y el firmante.

**Certificado digital:** Es el equivalente electrónico a un documento de identificación (como el INE, Pasaporte, Cedula profesional), contiene número de identificación(serie), llave publica, datos personales que identifican al propietario de la clave publica, vigencia del certificado y datos de la AC que expide el certificado, etc.

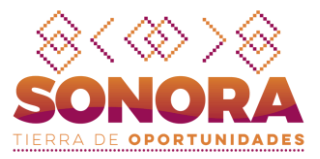

## **Como está compuesta la Firma Electrónica Avanzada**

Se basa en criptografía asimétrica (distintas llaves para cifrar/descifrar) Requiere de dos llaves relacionadas mutuamente y de forma única:

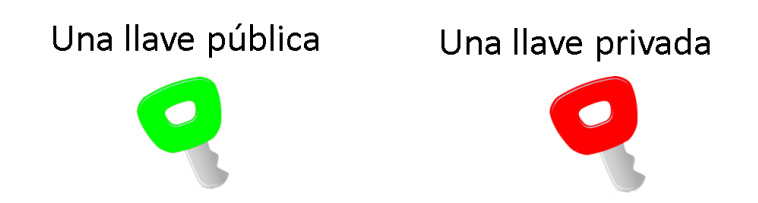

#### **Función**

Para poder utilizar firma electrónica, previamente, será necesario contar con un certificado de Firma Electrónica Avanzada (certificado digital), el cual permitirá a su titular:

•Identificarse ante terceros.

•Firmar documentos electrónicamente.

•Garantizar la integridad de la comunicación entre las partes

En caso de requerir la implementación de los servicios de Firma electrónica avanzada por parte de las Dependencias y Entidades, favor de comunicarse con personal de la Dirección General de Control de Tecnologías de la Información y Comunicaciones de la Secretaría de la Contraloría General.

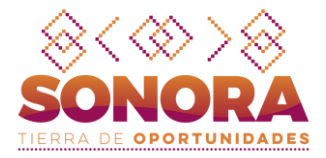

Descargar e instalar el Generador de solicitud de certificado digital, en el micrositio de Firma Electrónica Avanzada en el portal de la Secretaria de la Contraloría General **https://contraloria.sonora.gob.mx**

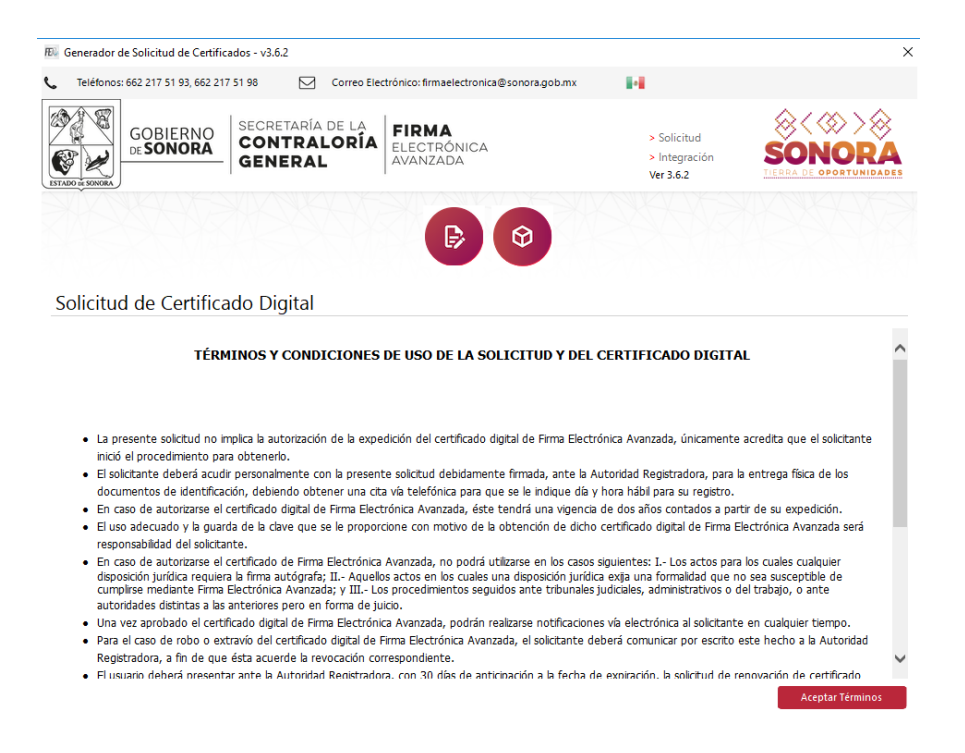

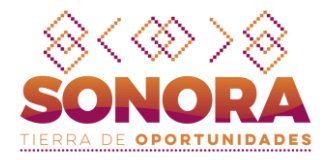

Ingresar en el perfil de Servidor Público y posteriormente capturar los datos para generar la solicitud de certificado digital.

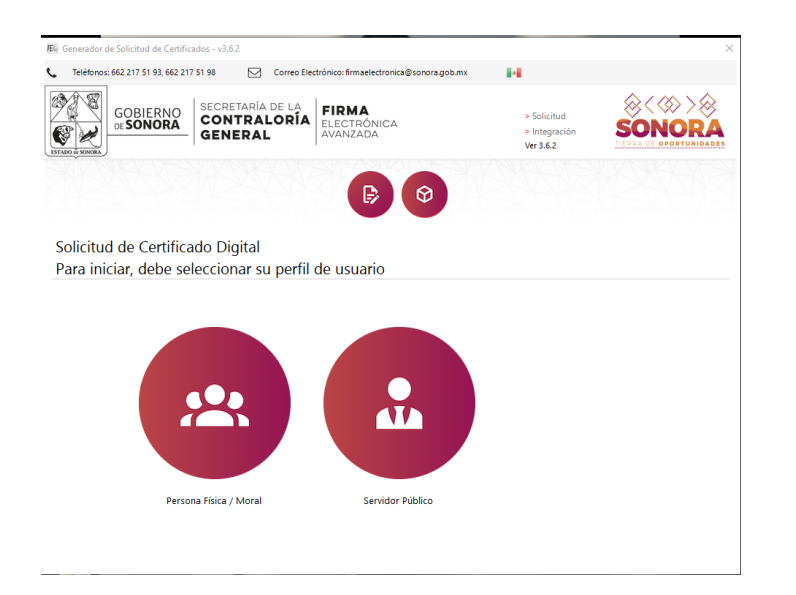

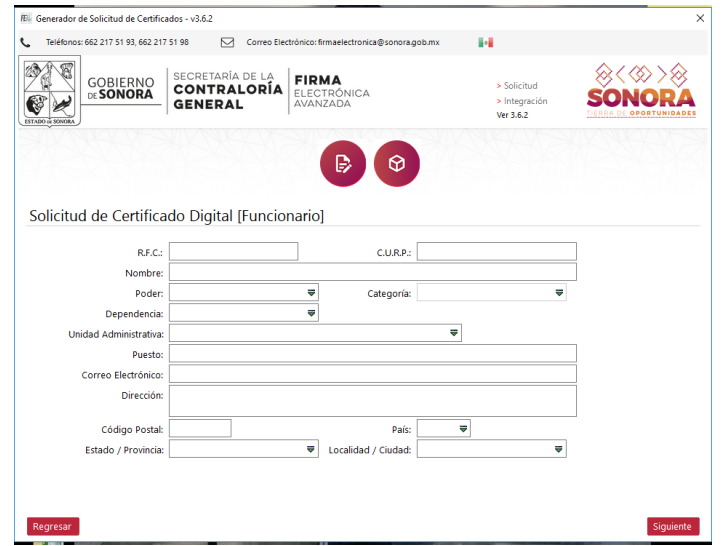

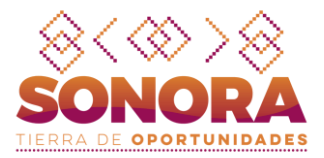

Capturar clave de anulación y clave que protege a la llave privada, es importante anotar las claves ya que no se pueden recuperar en caso de olvido.

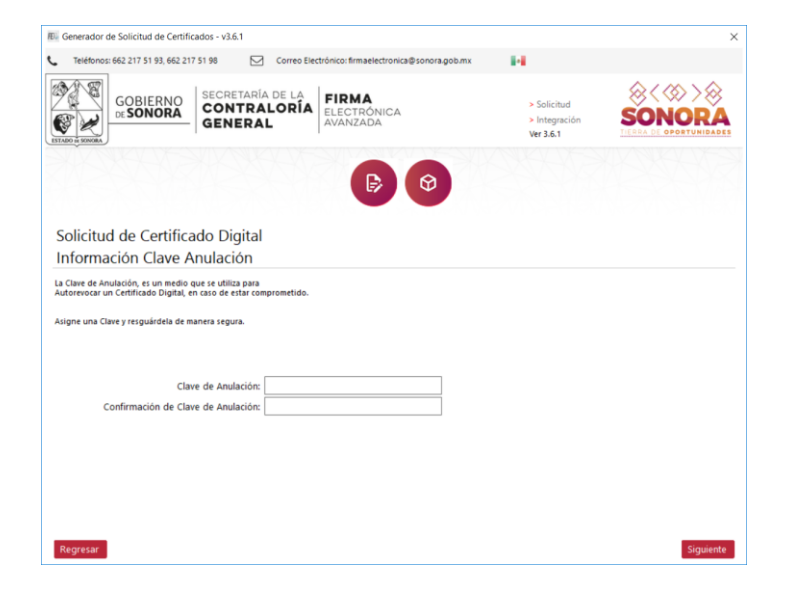

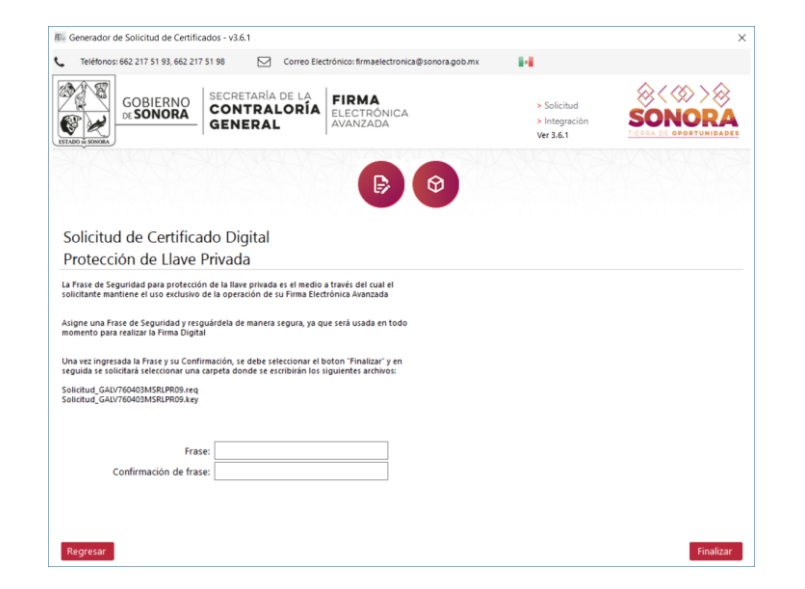

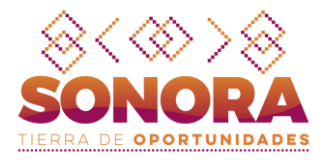

Se generarán 3 archivos, seleccionar la ubicación donde quedarán, el primero; con extensión .req es la solicitud en electrónica, el .key es la llave privada y el .html es el acuse de la solicitud igual al finalizar muestra la opción para imprimirlo.

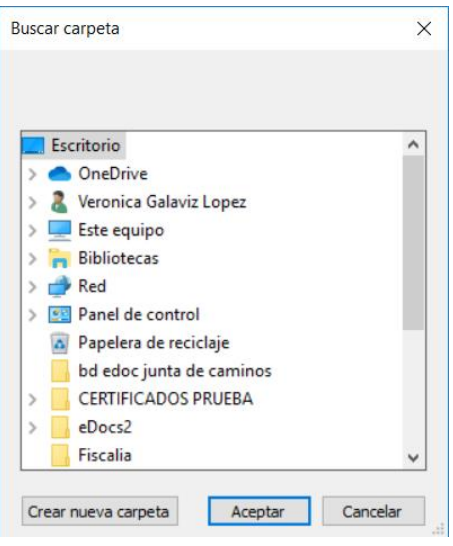

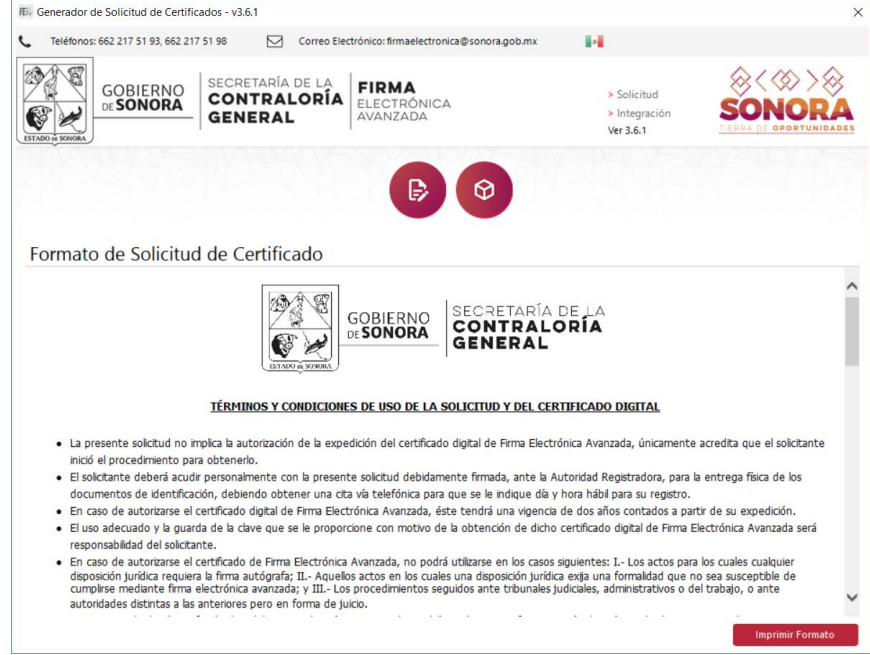

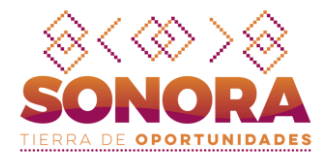

Una vez que el solicitante haya realizado la solicitud de certificado digital deberá presentar a su AR los siguientes requisitos y posteriormente la AR gestionara vía oficio el trámite ante la AC:

- ✓ Solicitud de certificado digital impresa firmada autógrafamente
- ✓ Archivo .req
- $\checkmark$  identificación oficial vigente (ine, licencia de conducir, cedula profesional, cartilla militar)
- $\checkmark$  constancia de consulta de registros penales o carta de no antecedentes penales
- ✓ copia del nombramiento certificado por su dependencia u organismo
- ✓ comprobante de domicilio reciente.
- una vez que le notifiquen que el certificado digital esta generado, favor de ingresar a la url [https://contraloria.sonora.gob.mx/informacion-de-interes/firma-electronica-avanzada/consulta-de](https://contraloria.sonora.gob.mx/informacion-de-interes/firma-electronica-avanzada/consulta-de-certificado-digital.html)[certificado-digital.html](https://contraloria.sonora.gob.mx/informacion-de-interes/firma-electronica-avanzada/consulta-de-certificado-digital.html) en la opcion "consulta de certificado digital", buscar por nombre completo del solicitante y descargar el certificado dando clic en el numero de serie.
- posteriormente generar el archivo .pfx, debera contar con los siguientes archivos: certificado digital .cer, llave privada .key y la contraseña que proteje a la llave privada.

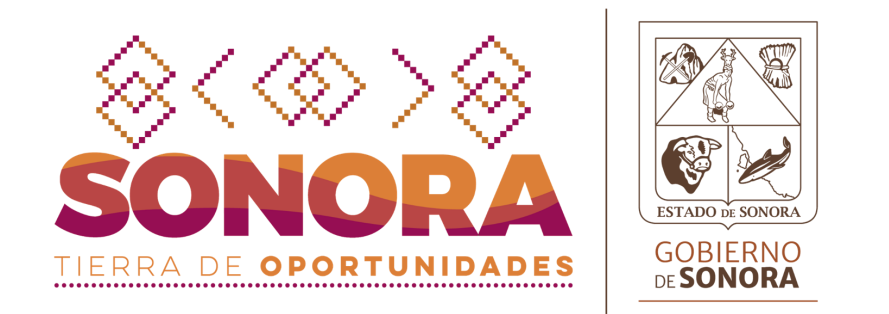

# **¿ DUDAS O PREGUNTAS ?**